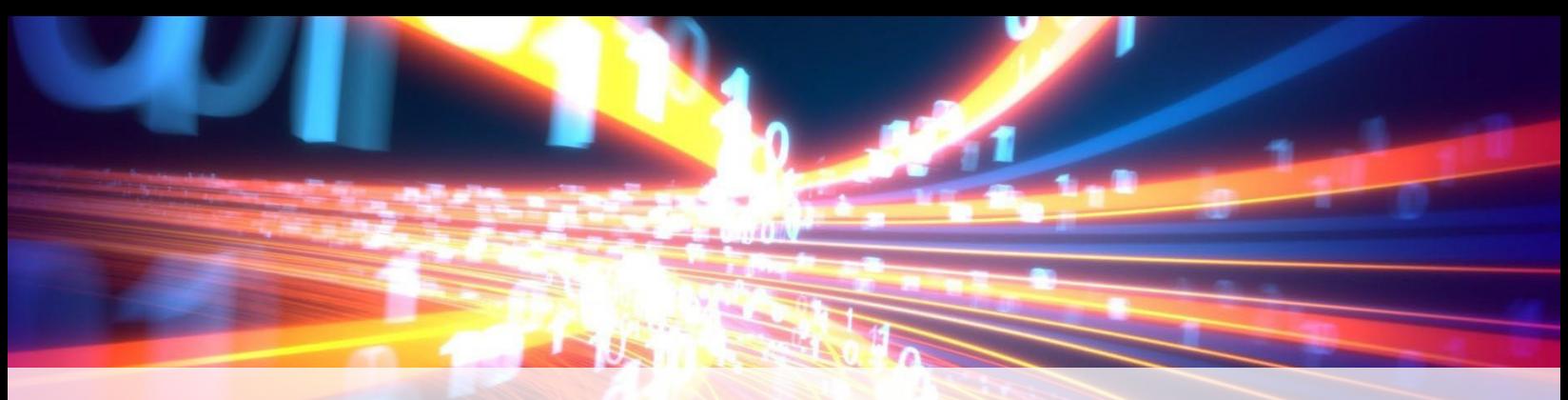

# **Информация об электронных декларациях**

В начале 2022 года DEQ внедрил «Систему управления опасными отходами Агентства по охране окружающей среды», «Плату за пользование системой электронных деклараций об опасных отхода», а также «Правки в правила подачи декларации». В данном бюллетене содержится более детальная информация об оплате за пользование системой электронных деклараций Агентства по охране окружающей среды (EPA).

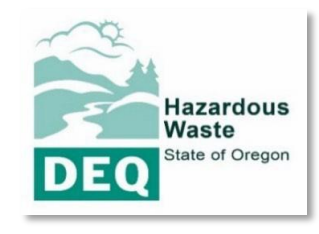

# **Правила об оплате за пользование системой электронных деклараций об опасных отходах**

EPA производит оценивание и взимает сборы с пользователей на всех разрешенных объектах по обработке, хранению, утилизации и других принимающих объектах. Такие объекты должны подавать все данные деклараций в новую систему электронных деклараций. Данное правило устанавливает методологию и процесс, используемые Агентством для определения и пересмотра сборов с пользователей, которые оно считает необходимыми для возмещения затрат на разработку и эксплуатацию национальной системы электронных деклараций.

## **Кого это касается?**

- **Все принимающие учреждения** должны зарегистрироваться в системе электронных деклараций, если они принимают опасные отходы штата или федерального уровня, отправляемые по единой декларации опасных отходов. Регистрация необходима для выставления счетов на оплату сборов с пользователей, отправки деклараций в электронном виде и внесения исправлений после получения деклараций.
- **Производители и транспортировщики отходов** должны зарегистрироваться в системе электронных деклараций, чтобы создавать и подписывать декларации в системе в электронном виде. Регистрация также необходима для просмотра данных и внесения исправлений после получения деклараций.
- **Брокеры** должны зарегистрироваться в системе электронных деклараций, чтобы создавать декларации в электронном виде для своих клиентов.

## **Основные преимущества**

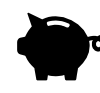

**Оптимизация расходов –** по оценке ЕРА  $\sigma$  составляет 66 миллионов долларов США для правительствa и отрасли за 6-летний период анализа.

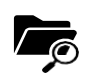

**Большая прозрачность** – Должностные лица федерального правительства и правительства штата, обеспечивающие соблюдение Закона о сохранении и восстановлении ресурсов (RCRA), экстренные службы, исследовательские институты и общественность извлекут пользу из централизованного хранения данных деклараций и их большей доступности в электронном формате.

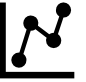

## **Оптимизация управления данными –** Заинтересованные стороны получат расширенные возможности для отслеживания и извлечения данных о поставках отходов благодаря их хранению и распространению в центральном доступном месте.

**Большая отслеживаемость –** Представители отрасли, использующие декларации для отслеживания поставок отходов, будут узнавать о статусе своих поставок быстрее, чем в бумажной системе.

## **Как зарегистрироваться в системе электронных деклараций**

Чтобы зарегистрироваться в системе, выполните следующие действия:

- 1. Поучите идентификационный номер EPA RCRA.
	- $\circ$  Создайте учетную запись пользователя и получите идентификационный номер EPA RCRA через электронную систему DEQ – Ваш DEQ-онлайн.
- 2. Зарегистрируйтесь в системе электронных деклараций в RCRAInfo, комплексная информационная система EPA для RCRA.
	- o Прейдите на страницу регистрации EPA RCRAInfo, чтобы начать процесс регистрации.
	- $\circ$  Просмотрите видео регистрации пользователя с информацией о процессе регистрации.
		- Для помощи с регистрацией EPA RCRAInfo доступны онлайн уроки по регистрации пользователей отрасли. Вам нужно будет создать бесплатную учетную запись на LearningZen, чтобы получить доступ к урокам RCRAInfo применительно к отрасли, перейдя по ссылке «Запросить доступ к этому порталу», заполнив запрашиваемую информацию и подав код авторизации «rcrainfo».
- 3. Назначьте менеджера по вашему объекту. EPA рекомендует каждому объекту зарегистрировать как минимум двух менеджеров объекта, перед тем как регистрироваться на другие уровни допуска.
	- $\circ$  У менеджера объекта есть особый допуск, позволяющий ему просматривать, создавать и подписывать формы в электронном виде для электронной декларации, а также управлять и утверждать допуски для других пользователей организации.
	- $\circ$  Менеджеры объектов принимающих учреждений могут просматривать счета на оплату по своим объектам и выполнять платежи.
- 4. Менеджеры EPA, DEQ или других объектов подтверждают регистрацию.

# **Сборы за пользование системой электронных деклараций с 1 октября 2021 по 30 сентября 2023**

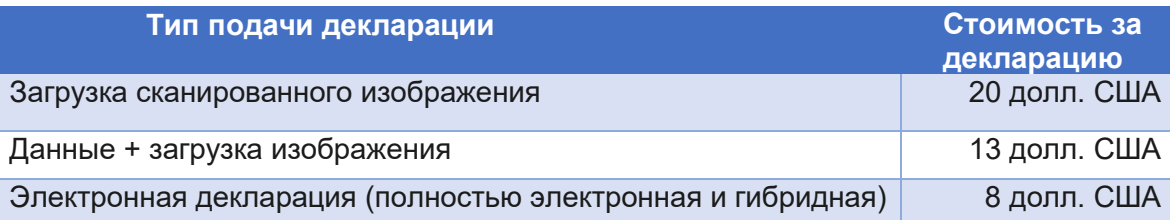

DEQ рекомендует производителям опасных отходов как можно скорее перейти на полное электронное декларирование, чтобы участники отрасли могли максимально использовать преимущества и сократить затраты. Однако DEQ признает, что для полного перехода отрасли на электронные декларации потребуется время.

## **Где найти дополнительную информацию?**

См. информацию о правилах оплаты за пользование системой электронных деклараций ЕРА в Федеральном реестре, том 83, № 2. См. информацию принятии DEQ посредством ссылки в Административном правиле штата Орегон 340-100-0002.

## **Возникли вопросы?**

DEQ упростил получение ответов на ваши вопросы. Для дополнительной информации и получения бесплатной нерегламентнoй технической поддержки, посетите сайт: [oregon.gov/deq/Hazards-and-Cleanup.](https://www.oregon.gov/deq/Hazards-and-Cleanup)

Для подачи форм используйте систему DEQ-онлайн: [yourdeqonline.oregon.gov.](https://www.oregon.gov/deq/Permits/Pages/Your-DEQ-Online.aspx)

# **Другие форматы**

По запросу DEQ может предоставить документы в другом формате или на другом языке. Звоните в DEQ по номеру 800-452-4011 или пишите на электронную почту: [deqinfo@deq.state.or.us.](mailto:deqinfo@deq.state.or.us)

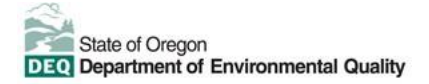